MINISTERUL EDUCAȚIEI, CULTURII ȘI CERCETĂRII AL REPUBLICII MOLDOVA

# AGENȚIA NAȚIONALĂ PENTRU CURRICULUM ȘI EVALUARE

Raionul

 $\overline{a}$ 

 $\overline{a}$ 

 $\overline{a}$  $\overline{a}$ 

 $\overline{a}$ 

Localitatea

Instituția de învățământ

Numele, prenumele elevului

## TESTUL Nr. 1

### INFORMATICA

TEST PENTRU EXERSARE CICLUL LICEAL

Profil umanist, arte, sport februarie 2021 Timp alocat: 180 de minute

Rechizite și materiale permise: pix cu cerneală albastră.

#### Instrucțiuni pentru candidat:

- Citește cu atenție fiecare item și efectuează operațiile solicitate.
- Lucrează independent.

Îți dorim mult succes!

Punctaj acumulat \_\_\_\_\_\_\_\_\_

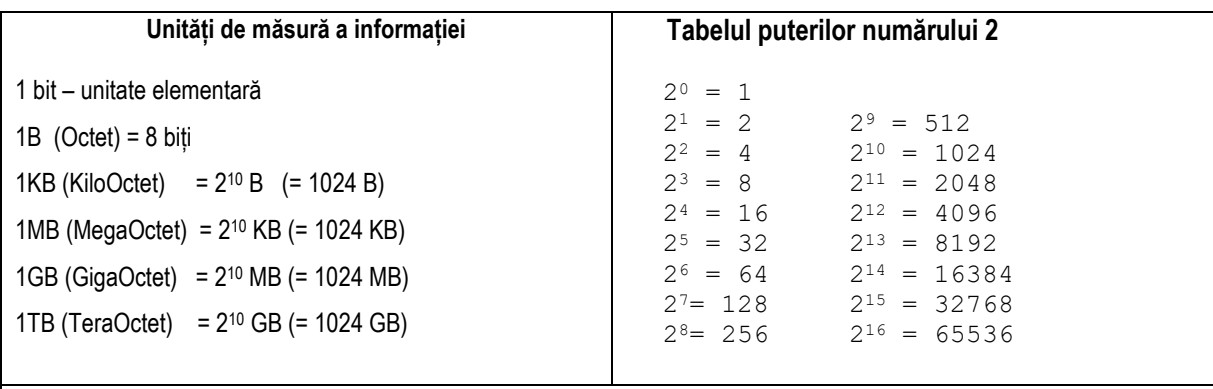

### **Coduri HTML pentru semnele diacritice ale limbii române:**

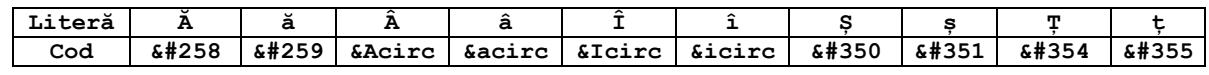

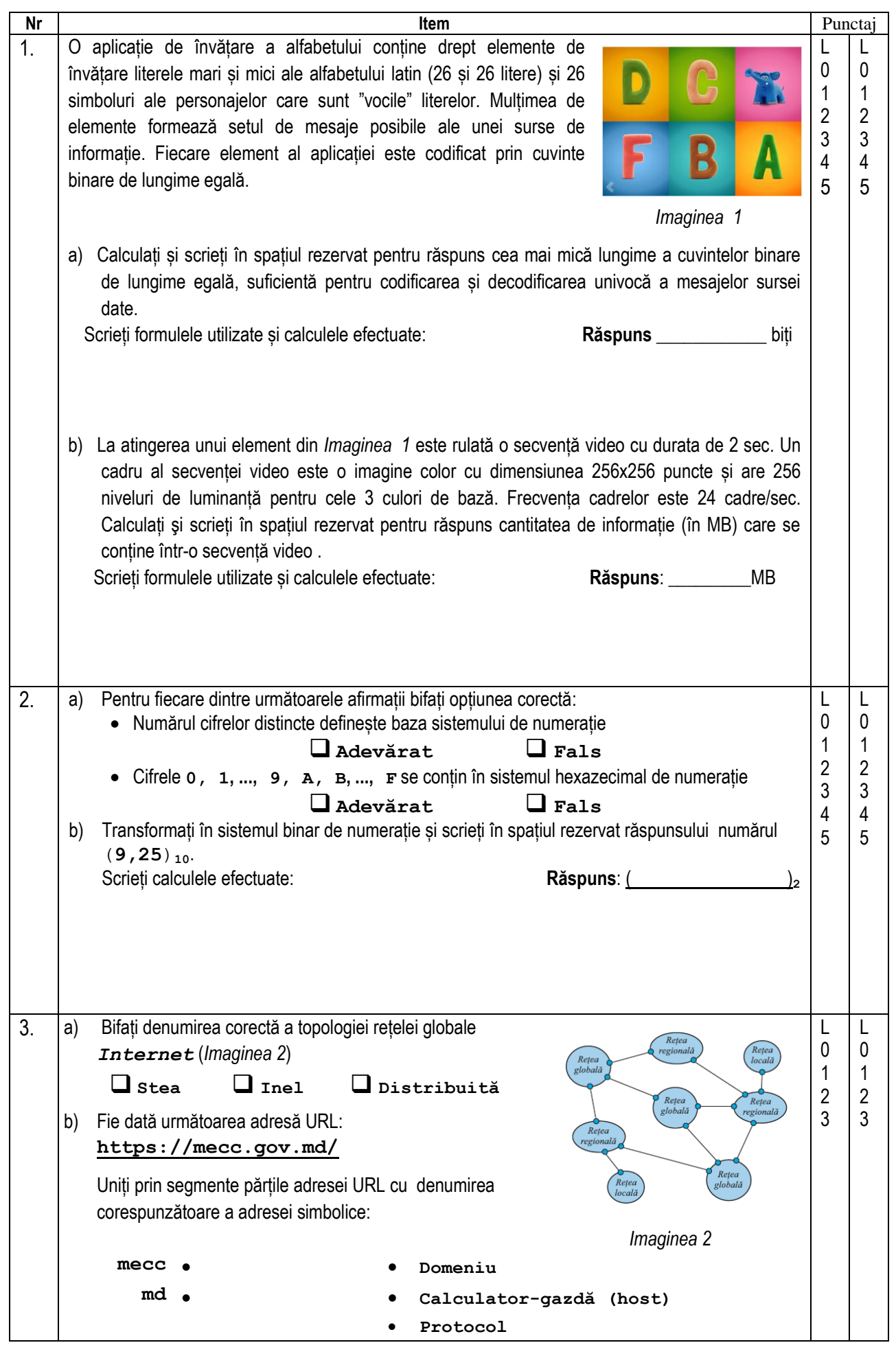

```
4. Fie date următoarele declarații de tipuri de date:
     Type SIR=string[20];
           NOTA=1..10;
           DATE=record
                     zi:1..31;
                     luna:1..12;
                     an:1900..2100;
                   end;
           FISIER=text; 
           TAB=array[1..10] of boolean;
     Var x: _____________________;
           y:________________;
          z: ___________________;
           t:________________;
                                                  Analizați declarațiile și îndepliniți următoarele 
                                                  sarcini:
                                                  a) Scrieți numele tipului de date 
                                                      articol:
                                                  b) Scrieți fiecărei variabile, în spațiul 
                                                      desemnat prin "
                                                      tipul de date corespunzător din secțiunea 
                                                      Type, astfel ca instrucțiunile de mai jos 
                                                      să fie corecte: 
                                                      z[i]:=true;
                                                     y:='Informatica';
                                                      x.an:=2021;
                                                      close(t);
                                                                                          L
                                                                                          0
                                                                                          1
                                                                                          2
                                                                                          3
                                                                                          4
                                                                                          5
                                                                                               L
                                                                                               0
                                                                                               1
                                                                                               2
                                                                                               3
                                                                                               4
                                                                                               5
5. Fie dat următorul program Pascal:
     Program P5;
     var a, b, c:integer;
           t1:real;
     function DOI(x, y:integer):integer;
     begin
        DOI:=x*y;
     end;
     function TREI:real;
     var d:integer;
           t:real;
     begin
        d:=DOI(b,b)-4*DOI(a,c);
         if d>=0 then t:=sqrt(d)
                  else t:=-1;
     TREI:=t;
     end;
     begin
         a:=-1; b:=3; c:=4; t1:=TREI;
         if t1<>-1 then Writeln(t1:0:1) 
                     else Writeln('VID');
        a:=1; b:=1; c:=1; t1:=TREI;
     if t1<>-1 then Writeln(t1:0:1) 
                  else Writeln('VID');
     End.
                                                      Analizați programul P5 și îndepliniți 
                                                      următoarele sarcini:
                                                    a) Scrieți variabilele locale din programul 
                                                       P5: ______________
                                                    b) Subliniați în textul programului unul din 
                                                       apelurile funcției DOI.
                                                    c) Scrieți tipul rezultatului funcției TREI:
                                                        ______________________________
                                                    d) Scrieți ce se va afișa în urma execuției 
                                                       programului P5: 
                                                        ______________________________
                                                        ______________________________
                                                    e) Scrieți numele funcției predefinite,
                                                        utilizate în programul P5:
                                                        ______________________________
                                                    f) Stabiliți valoarea de adevăr pentru 
                                                        afirmația "În programul P5 sunt 
                                                        subprograme fără parametri formali". 
                                                        Bifați opțiunea corectă: 
                                                         ❑ Adevărat ❑ Fals
                                                                                          L
                                                                                          \theta1
                                                                                          2
                                                                                          3
                                                                                          4
                                                                                          5
                                                                                          6
                                                                                          7
                                                                                               L
                                                                                               \Omega1
                                                                                               2
                                                                                               3
                                                                                               4
                                                                                               5
                                                                                               6
                                                                                               7
```
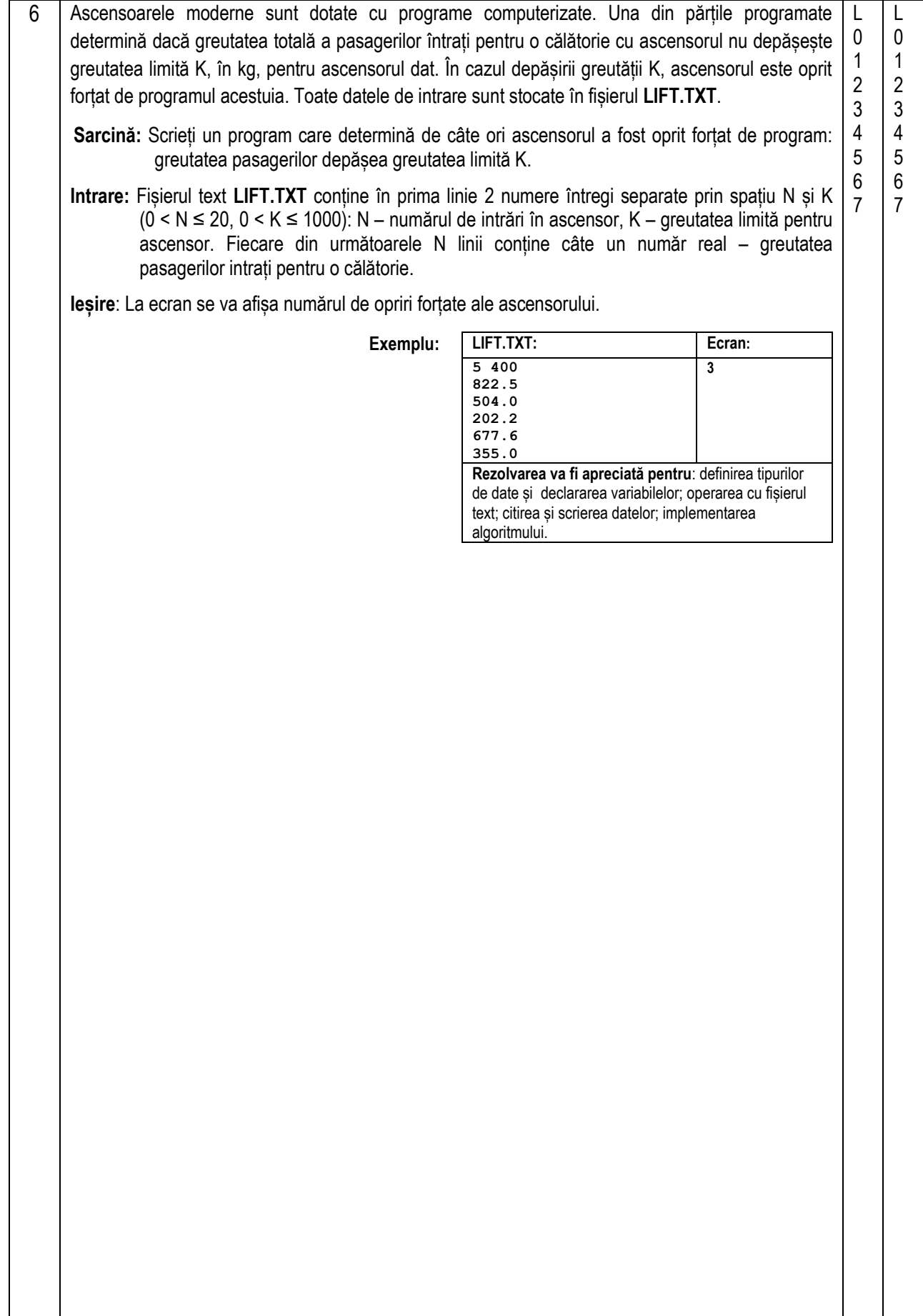

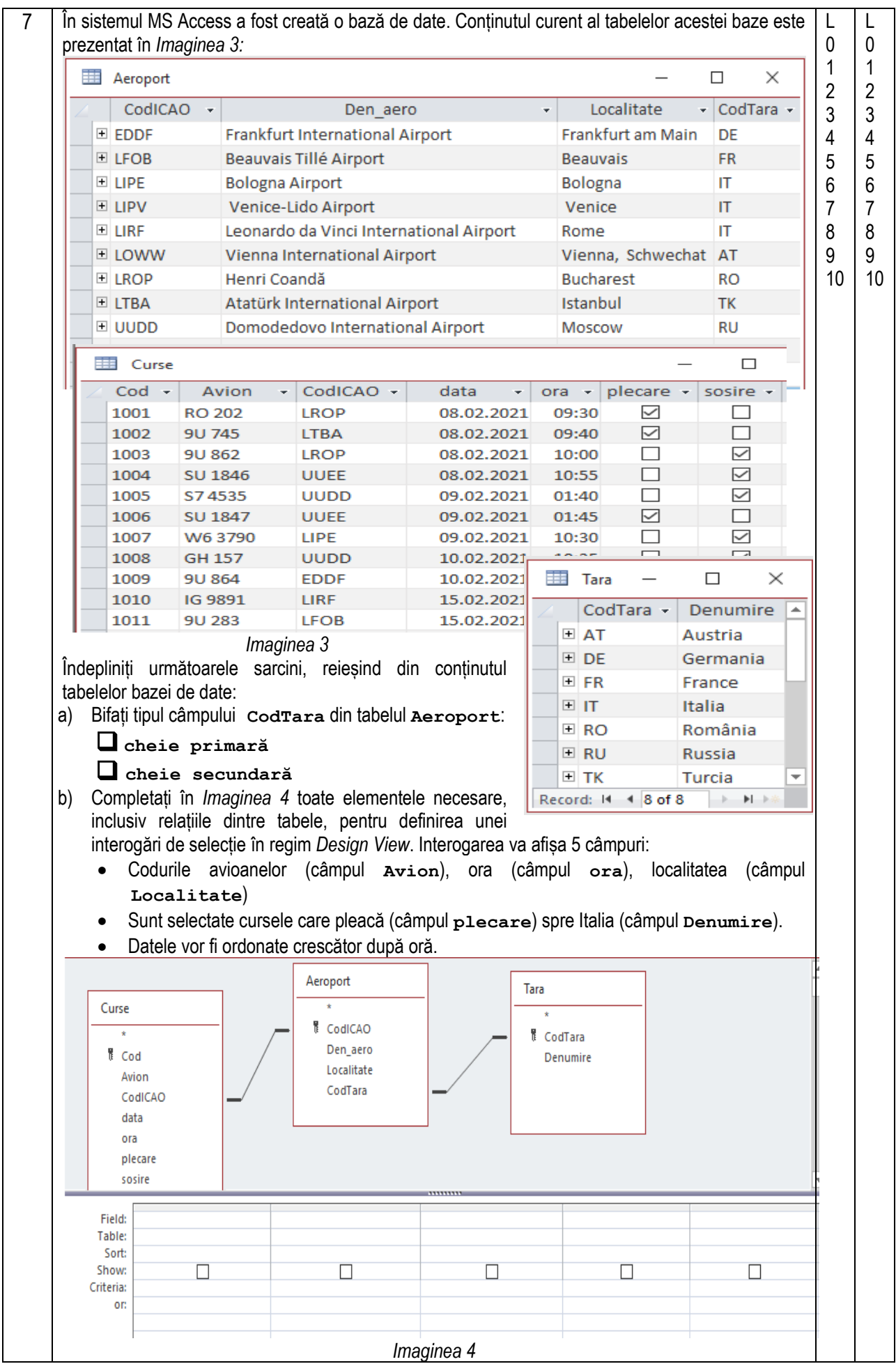

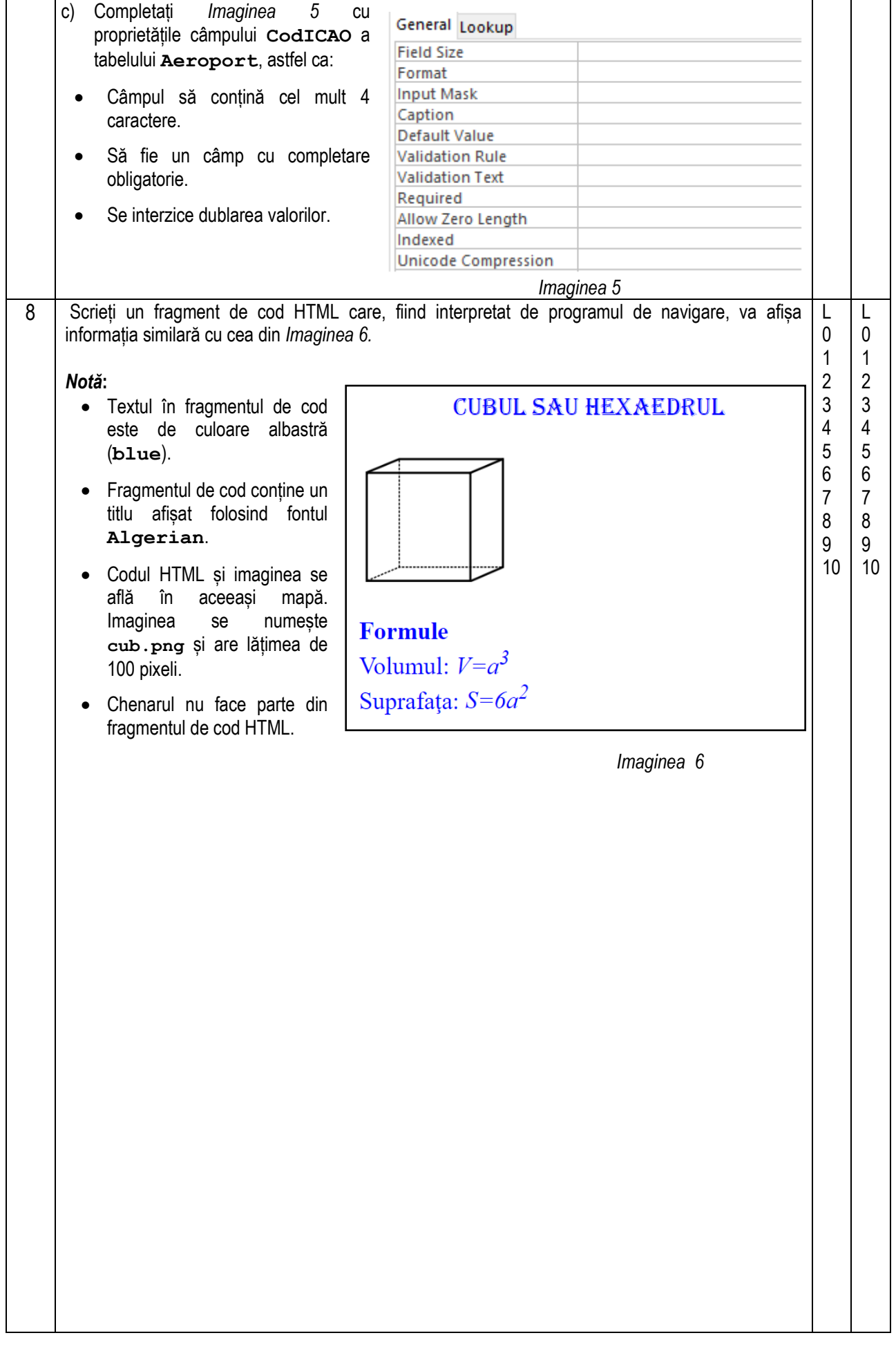